# Visual Supports: Environmental Labels

# **DNEA Resource Guide** *For Families*

## What are environmental labels?

**Environmental labels** promote independence by clarifying what happens in a particular space or what is contained or located in a space (Rutherford et al., 2020).

# Why use environmental labels?

- Promote safety and independence.
- Help people understand how to find and use different objects.
- Explain different parts of a room or space.

# **Examples of environmental labels**

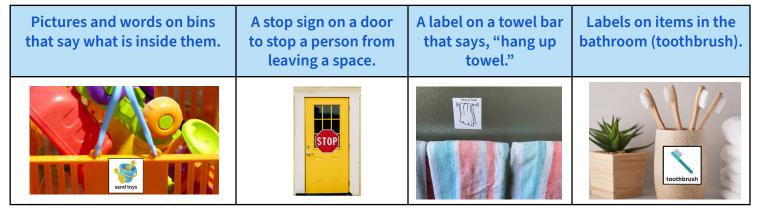

# How do I use environmental labels?

#### Choose what to label

Find objects or areas that are abstract or unclear to the person.

#### Make the visual label

Make a label that matches the person's age and understanding of shapes, pictures, and words.

#### Teach the label

Show the label and explain in clear, simple words what the object or area is used for. Show the person how to use it.

#### **Prompt**

If needed, prompt the person to look at the label to know what to do.

#### Use in different areas

Use visual labels in many different areas.

#### Reinforce

When the person uses the visual label, use positive reinforcement (such as praise) to reinforce the use of the label.

#### Adapt as needed

As the person becomes more independent or their understanding changes, adapt labels as needed. For example, you might change a label with a picture to a label with words.

### Additional resource guides at <a href="https://www.delawareautismnetwork.org/">https://www.delawareautismnetwork.org/</a>.

**Reference:** Rutherford, M., Baxter, J., Grayson, Z., Johnston, L., & O'Hare, A. (2020). Visual supports at home and in the community for individuals with autism spectrum disorders: A scoping review. *Autism, 24*(2), 447-469. https://doiorg.proxy.library.upenn.edu/10.1177/1362361319871756

**Suggested citation:** Curtin, E., Fletcher, A., Mallory, S., & CDS DNEA Team (2024). *DNEA resource guide: Visual supports: Environmental labels.* Delaware Network for Excellence in Autism.

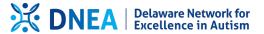